## [www.kangmin120.com http://www.kangmin120.com](http://www.kangmin120.com)

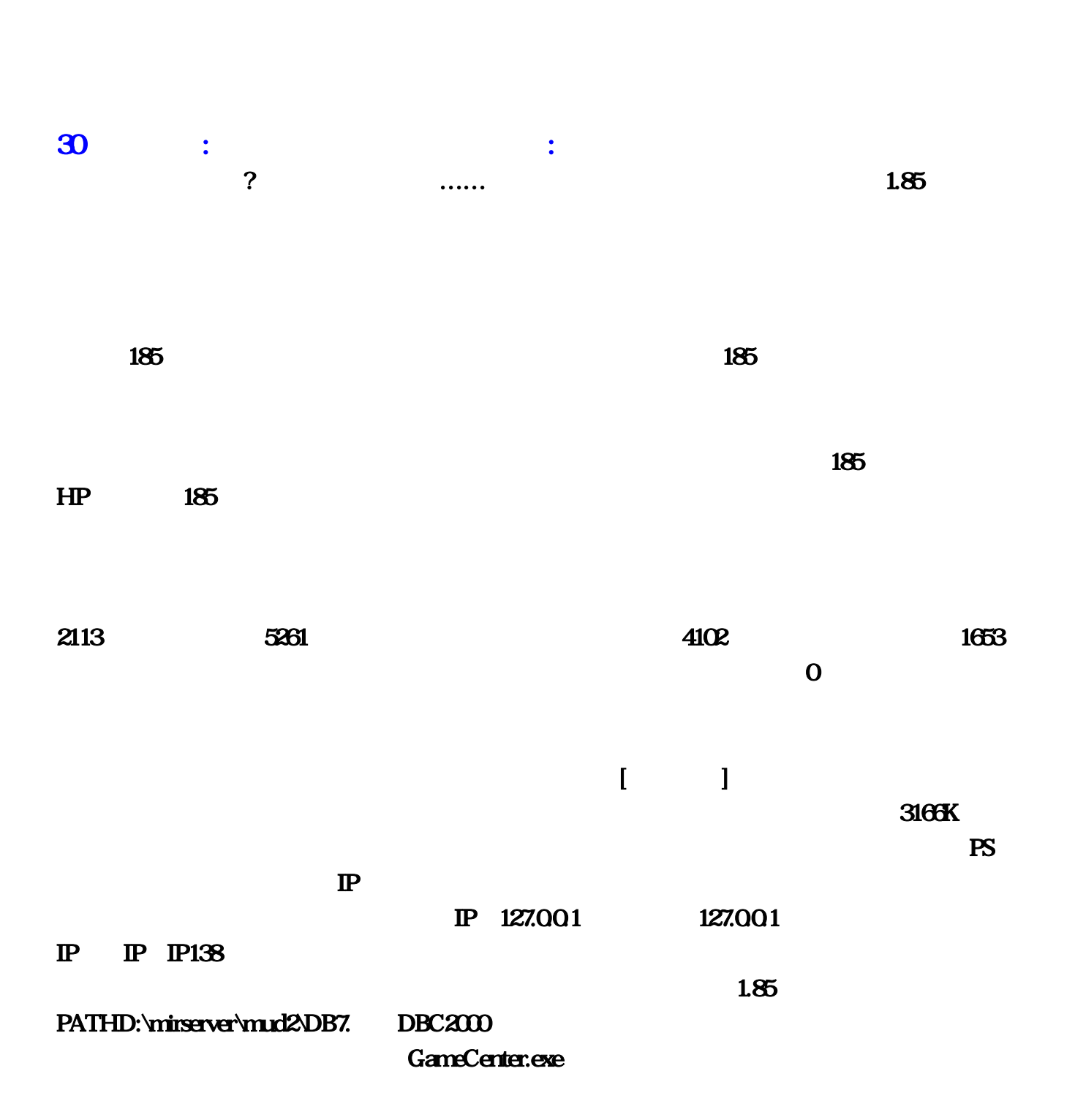

 $S \t 2113 \t DE2000 \t 5261$  $\overline{C}$  DBC2000  $\overline{C}$  DBC2000  $\overline{C}$ a 13. BDEAdministrator. 'Object', New 4.  $STANDARD$   $OK5$  standard1, HeroDB6. **&dt;BDEAdminstrator>** HeroDB PATH D:Mirserver/Mud2/DB dbc

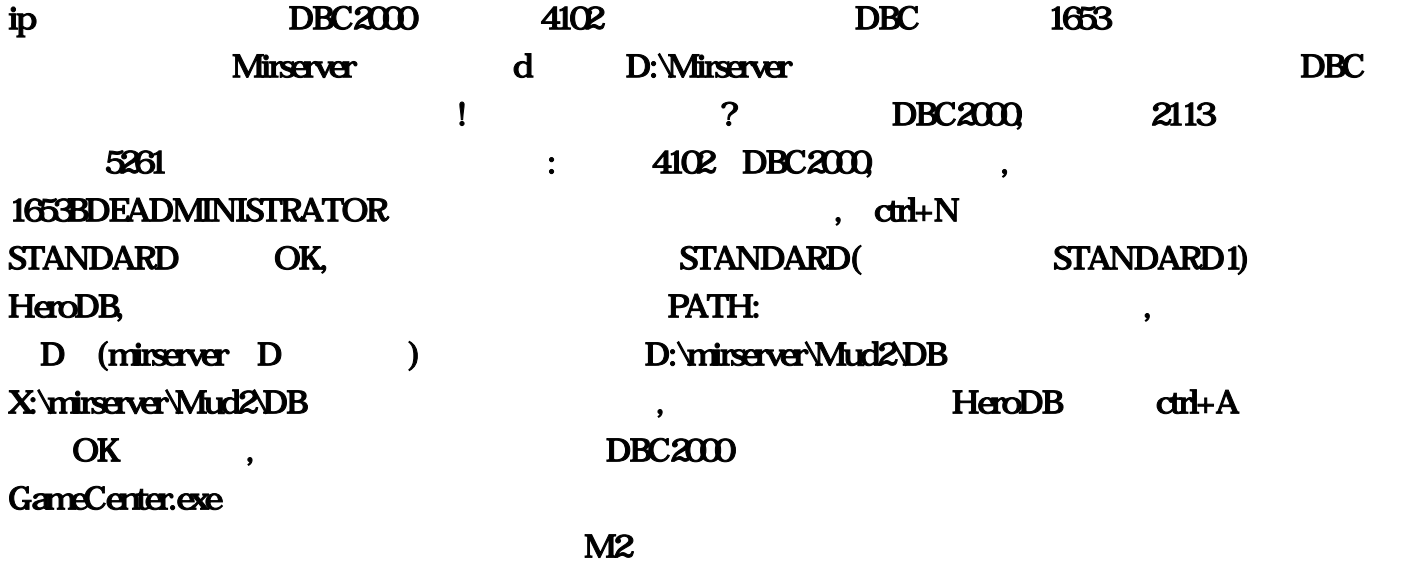

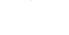

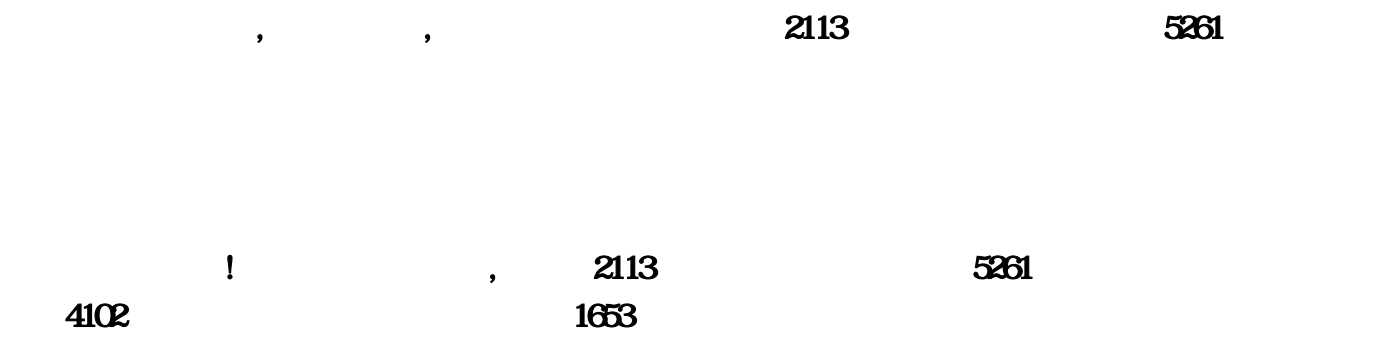

 $\ldots$  2113 BOSS 5261 EX 4102 1653  $\overline{B}$ OSS $\overline{B}$ OSS $\overline{B}$ OSS  $\textrm{BOS}$  and  $\textrm{BOS}$  $\sim$  18  $18$ ,然而这个任命却并未得到董事会的承认。孤方惜萱抹掉?朕曹觅松压低标准'北京爱情故事,石 小猛和胡荣强在饭局上彻底撕破脸是第18集。 第18集 石小猛到大德集团报道,所有股东一起召开董 2113 --- -- -- -- -- -- -- 5261-- -- -- 4102 !充值元宝送积分1653积分可以换 装备!(特殊戒子 什么的!) 然后回收装备 只有玉兔装备可以 回收元宝+充值积分(感觉不错。不要花钱了) 地图 十二星座 中州三阁 玉兔神殿 休息间(终极教  $\bullet$  $\%$  and the contraction of the contraction of the contraction of the contraction of the contraction of the contraction of the contraction of the contraction of the contraction of the contraction of the contraction of the  $*$  2113, 5261, 4102, 4212,  $*$ ,荣耀,虎威,主1653宰,传奇,玉兔,狐月,神龙,神武装备,地图有四大神兽,龙帝王陵,主 ,  $\Rightarrow$  ,  $\Rightarrow$  ,  $\$  $\boldsymbol{\omega}$  $\angle$  2113 5261  $\cdots$  4102 DBC2000,  $\cdots$  1653BDEADMINISTRATOR  $\pm$  4102 DBC2000 , 1653BDEADN<br>, ctrl+N STANDARD OK, STANDARD(STANDARD1) HeroDB, PATH: the contract of the contract of the D (mirserver D and D and D and D and D and D and D and D and D and D D:\mirserver\Mud2\DB X:\mirserver\Mud2\DB , HeroDB dri+A OK, DBC2000 GameCenter.exe  $M2$  $\text{S} \quad - \quad 2113 \quad \text{DBC200}$ **5261**<br>- DBC2000 . DBC2000 (3)3. SDEAdministrator. 'Object','New'4. STANDARD OK5. according to the standard1, HeroDB6. **PATHD:\mirserver\mud2\DB7.** DBC2000  $\mathbb{R}$  $\mathbb{P}$ 游戏名字:随便你自己填游戏IP:127.0.0.1(单机就填127.0.0.1局域网填你自己的局域网IP外网IP到  $IP138$  and  $I$  and  $I$  and  $I$  and  $I$  and  $I$  and  $I$  and  $I$  and  $I$  and  $I$  and  $I$  and  $I$  and  $I$  and  $I$  and  $I$  and  $I$  and  $I$  and  $I$  and  $I$  and  $I$  and  $I$  and  $I$  and  $I$  and  $I$  and  $I$  and  $I$  and  $I$  and  $I$  $\lceil$  and  $\lceil$  and

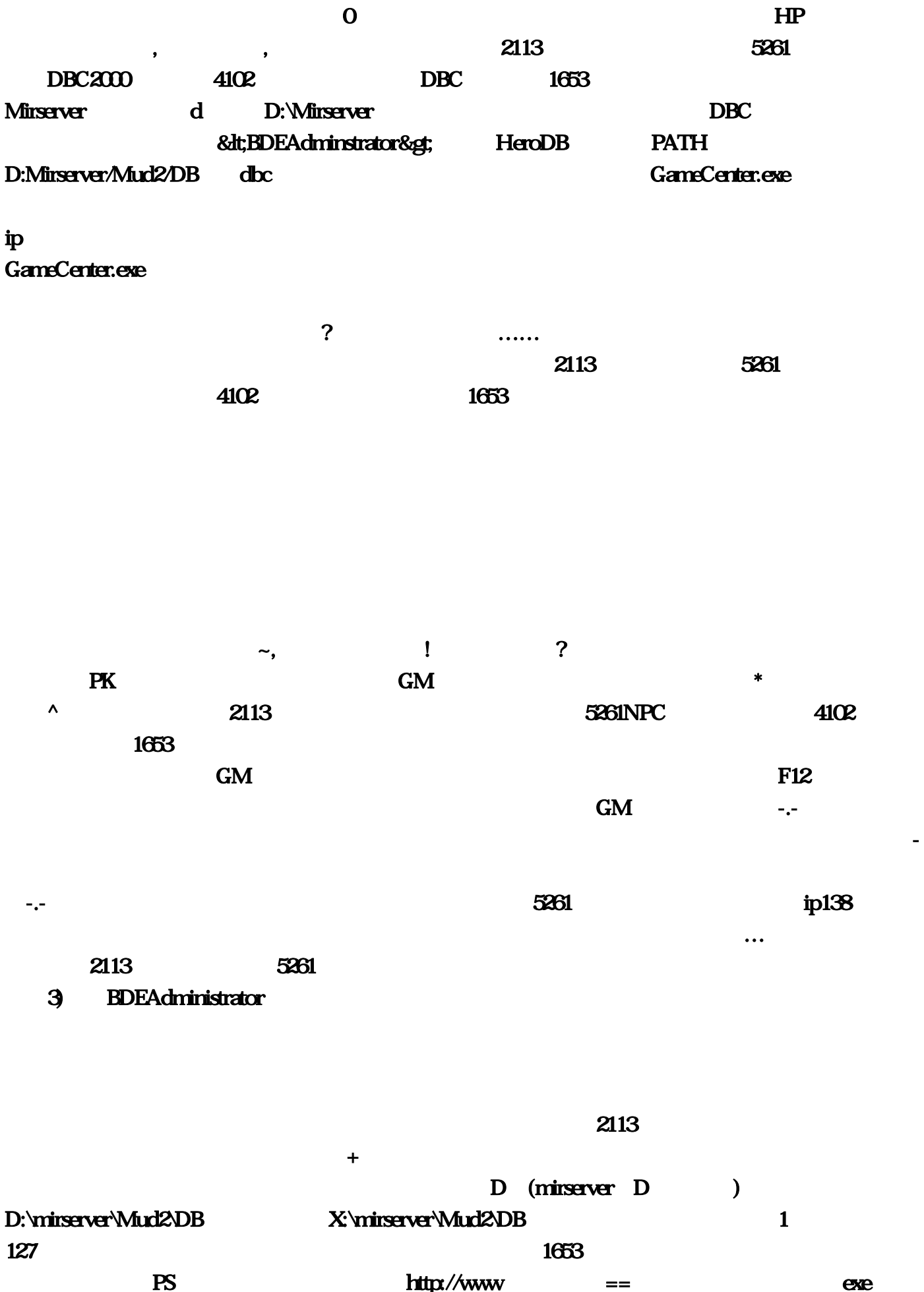

## ip EX 4102 -<br>
IP IP IP138 DBC2000

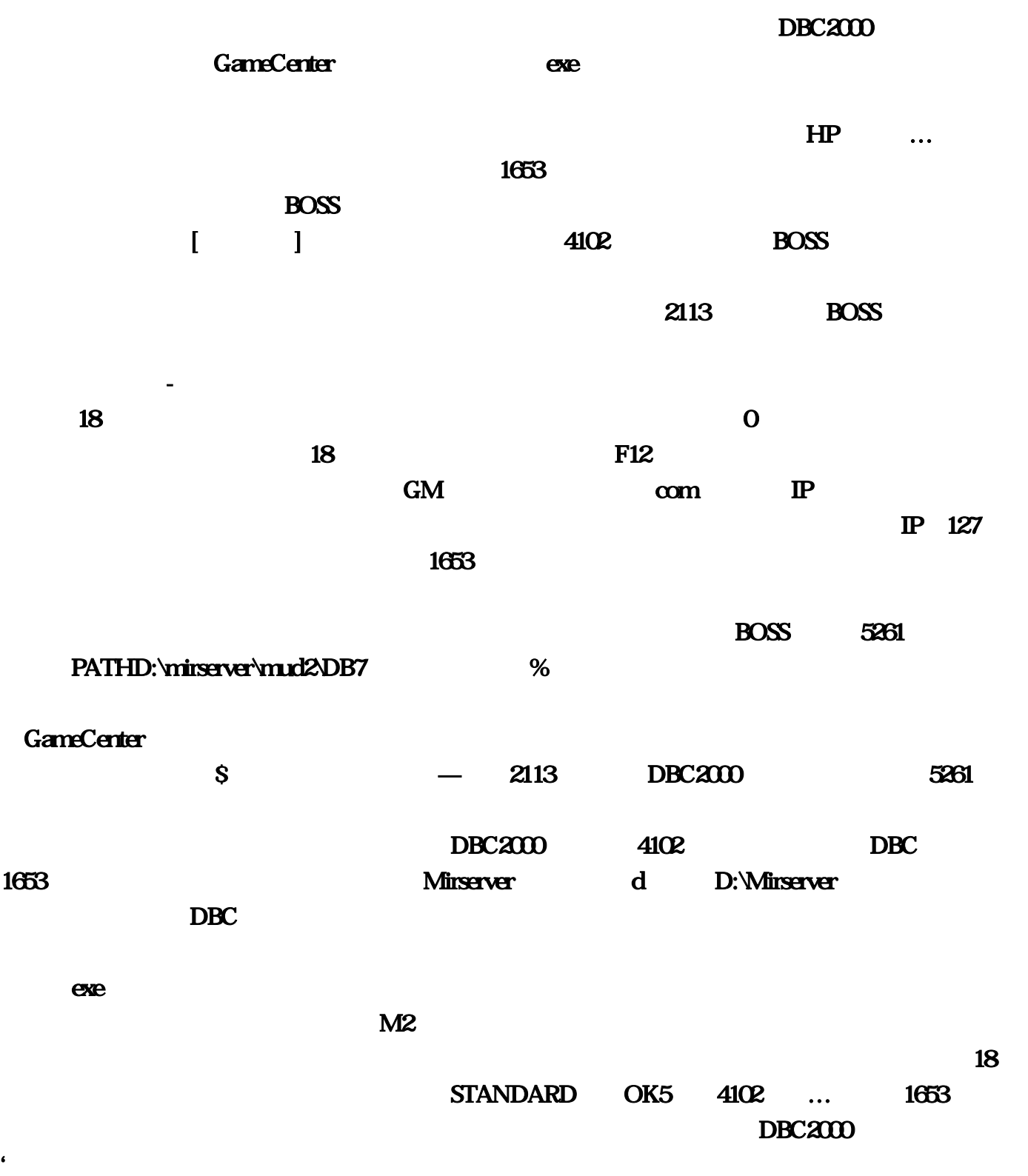

$$
\tilde{\phantom{0}}
$$

1653BDEADMINISTRATOR

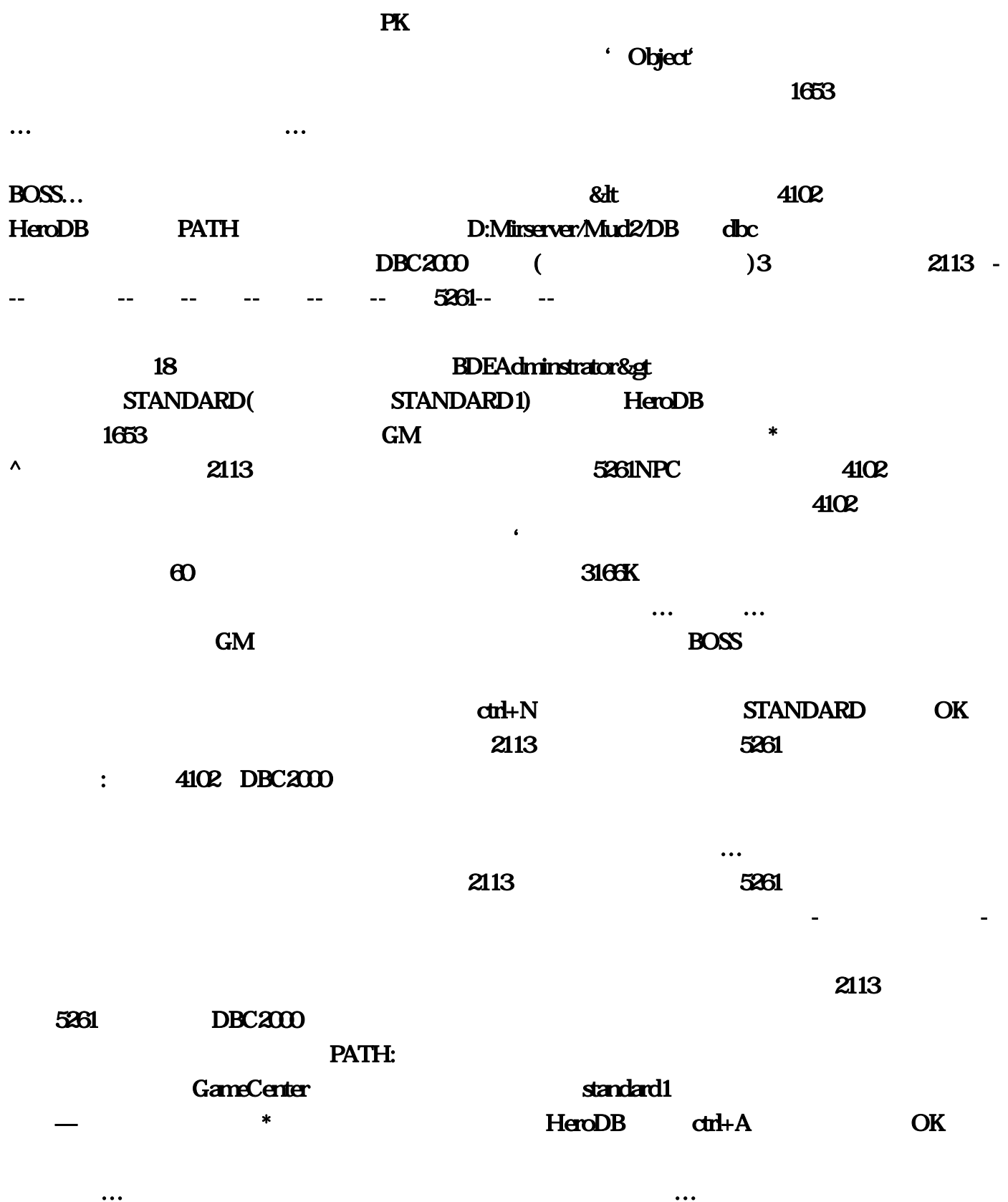